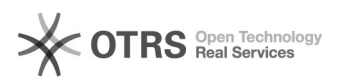

## Wartungsmodus Prestashop in Verbindung mit magnalister

16.07.2024 08:47:53

## **FAQ-Artikel-Ausdruck**

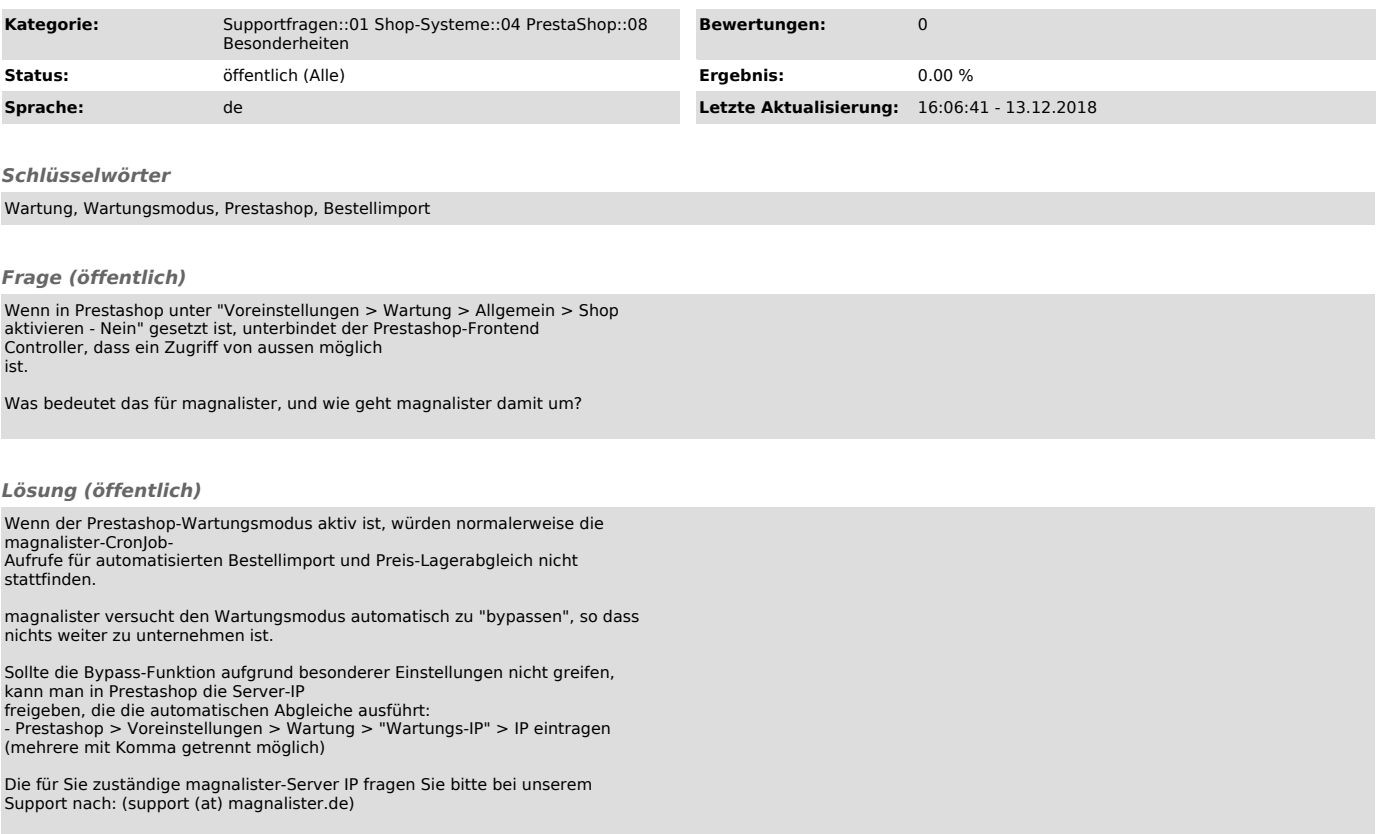